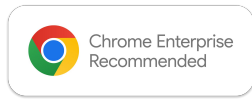

## **E: BlackBerry**

# Chrome Enterprise Recommended *BlackBerry UEM®* Solution **Overview**

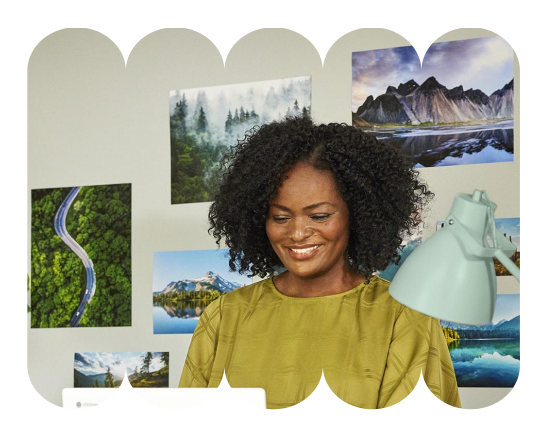

### **Managing Chrome Users & Endpoints with Intelligent Security**

Business leaders want to empower their employees with wider adoption of mobile solutions, while IT leaders face the challenging task of ensuring that all devices, whether corporate-liable or personally owned, comply with security policies – without hindering productivity or infringing on user privacy.

Together, BlackBerry UEM and Chrome Enterprise allow you to deploy and manage devices securely and consistently across all users in your organization. From corporate owned to employee enabled devices, BlackBerry gives you the ability to support Chrome users in your enterprise.

BlackBerry UEM delivers a unified endpoint management console, policy control can be enforced across diverse and growing fleets of devices and apps. With its single management console and trusted end-to-end security model, BlackBerry UEM is designed to help you increase the productivity of your mobile workforce while ensuring the full protection of your business data and give you the granular control and visibility you need to keep your employees connected and protected, as well as giving end users a familiar Chrome experience.

## Discover the benefits

Simplify endpoint management with a single platform for seamless workflows and enhanced productivity.

#### **Manage ChromeOS Devices**

- Enroll Chrome Enterprise devices
- Enforce 100+ policies and settings
- Define security and privacy settings
- Configure VPN, WiFi and proxy settings
- Configure settings for user groups
- View device status
- Remote wipe lost devices

#### **Manage Chrome Browser**

- Use BlackBerry UEM Admin
- console to enforce 100+ browser policies
- Allowlist or blocklist URLs
- Enforce privacy and security policies
- Manage Chrome auto-updates

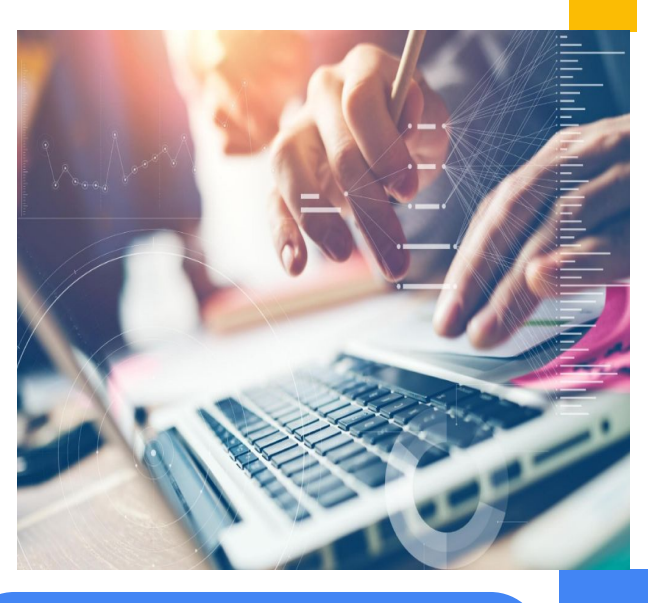

[Learn more about BlackBerry](https://www.blackberry.com/us/en/products/blackberry-uem) [UEM®](https://www.blackberry.com/us/en/products/blackberry-uem)